$\otimes$ **NI RIDUZIONE DATI SIMULATI PER SHARK-NIR** 

LABORATORIO<br>NAZIONAIE

**E. Carolo<sup>1</sup>, D. Vassallo1,2, J. Farinato<sup>1</sup>[PI], M. Bergomi<sup>1</sup>, M. Bonavita<sup>3</sup>, A. Carlotti<sup>4</sup>, V. D'Orazi<sup>1</sup>, D. Greggio1,2, D. Magrin<sup>1</sup>, D. Mesa<sup>1</sup> , E. Pinna<sup>5</sup>, A. Puglisi<sup>5</sup>, M. Stangalini<sup>6</sup>, C. Verinaud<sup>4</sup>, V. Viotto<sup>1</sup>**

> 1 – INAF – Padova 2 – Universita' di Padova 3 – ROE Edinburgh 4 – IPAG Grenoble 5 – INAF Arcetri  $6 - INAF - Roma$

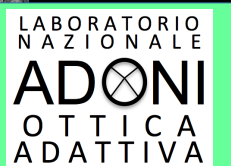

## **'IL PROBLEMA': LE SPECKLES**

Anche dopo corr. AO  $\rightarrow$  sorg. luce diffratta da tel. e strutture supporto + luce diffusa del fronte d'onda aberrato → intensita' residua sul piano focale = SPECKLES

→ Test fatti: sim mappe errore da 8 a 120 nm rms + confronto dati SPHERE in condizioni simili di seeing e mag stella

→ Test fatti: diverse leggi di distribuzione di intensita' dello speckle noise

## **SOLUZIONE [in parte]: POST PROCESSING**

**ANGULAR DIFFERENTIAL IMAGING (ADI) PRINCIPAL COMPONENT ANALYSIS (PCA)**

...

12-14/04/2016 Workshop - ADONI 2016

Per spiegazioni nel dettaglio vedere ppt D. Vassallo

VOIZVNOV

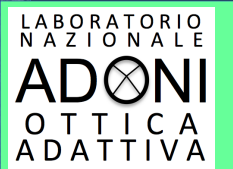

## **TARGET SCIENTIFICI**

Pianeti extrasolari

Derotator  $\rightarrow$  mode off

Effetto: Pianeta si muove Il pattern di speckle rimane "fisso"

+

### **Quasi Static Speckles**

(evolvono lentamente → sottrazione QSS piu' efficace tanto piu' lenta e' la loro evoluzione)  $[\rightarrow$  TIMESCALE  $-$  5-10 min]

→ PIANIFICAZIONE OSSERVAZIONI (VICINO MERIDIANO: minor evoluzione QSS)

 $12-14/04/2016$  Workshop - ADONI 2016

Per spiegazioni nel dettaglio vedere ppt V. D'Orazi

Altri target scientifici

Derotator  $\rightarrow$  mode on

Corregge derotazione di campo

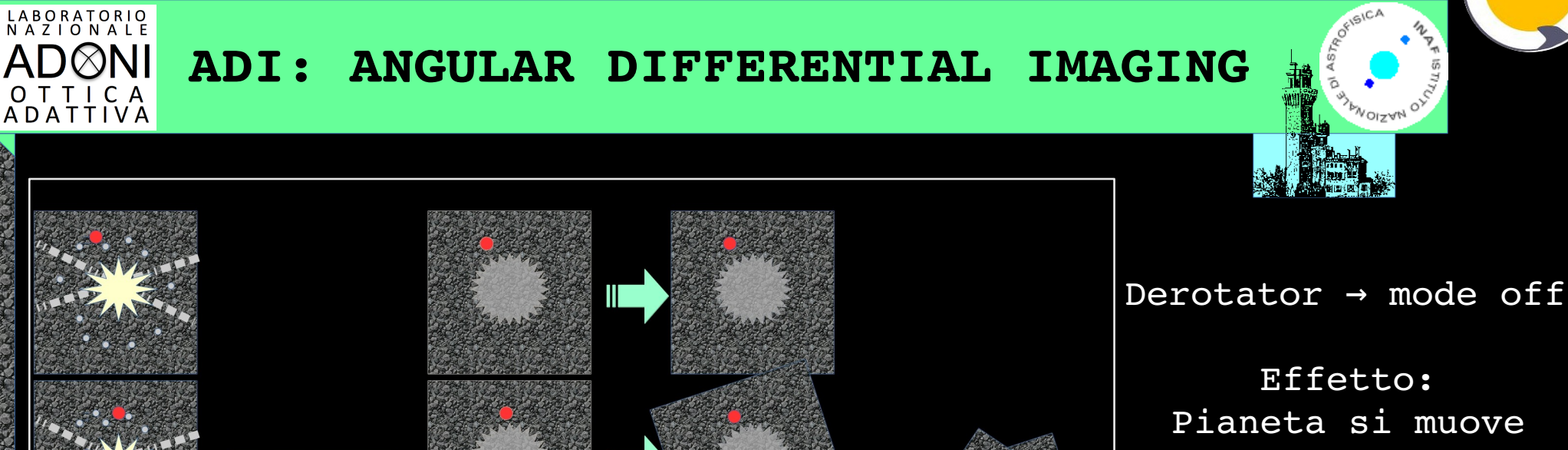

Effetto: Pianeta si muove Il pattern di speckle rimane "fisso"

**OIZAH** 

+ Quasi static speckles → tecnica delle **multimediane** su un subsample di  $immagini \rightarrow piu'$ efficente

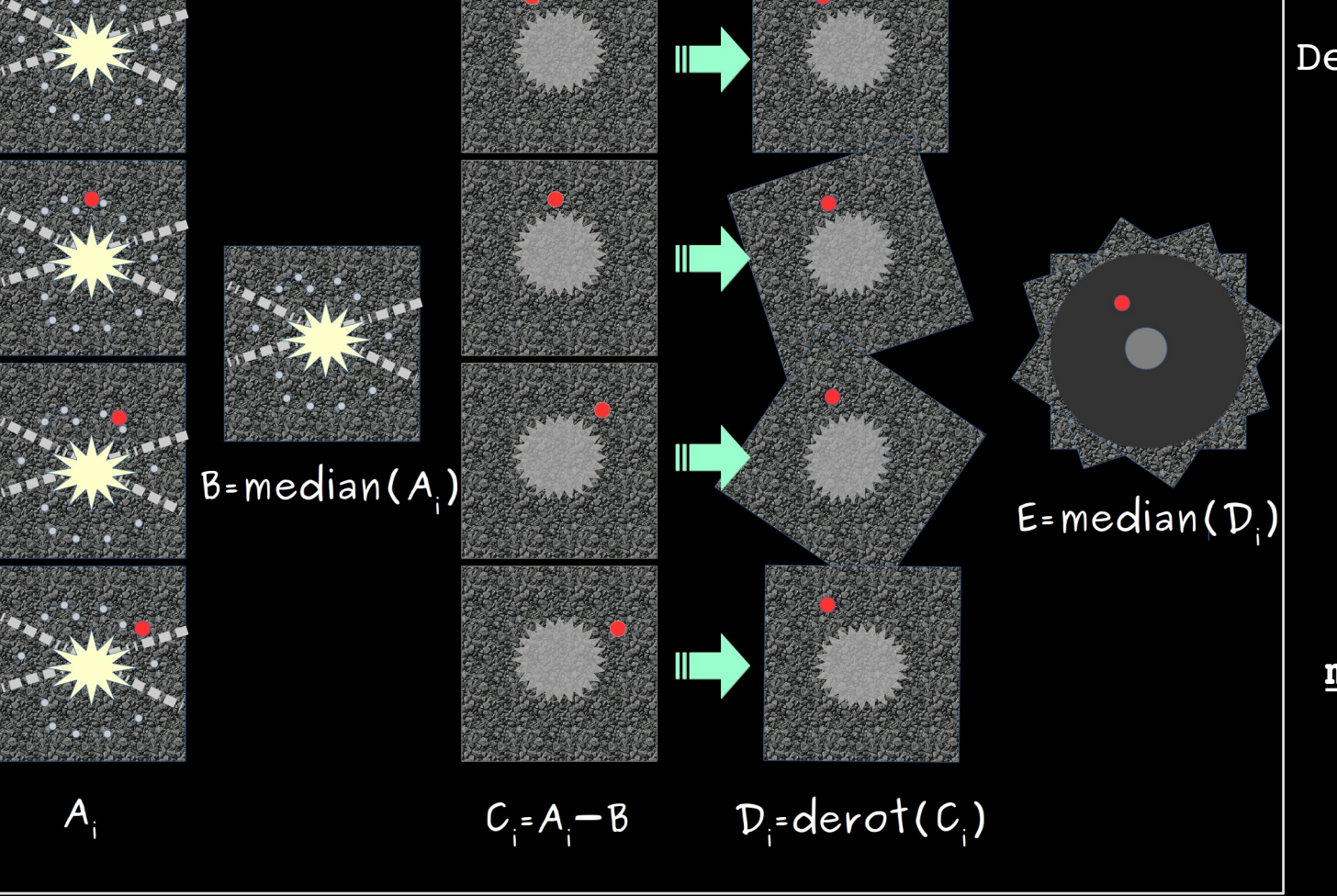

## **PCA: PRINCIPAL COMPONENT ANALYSIS**

LABORATORIO<br>NAZIONALE **ADØNI** 

O T T I C A<br>A D A T T I V A

### **COSA**

L'analisi delle componenti principali (PCA) è uno strumento matematico utilizzato in diversi campi, dalle neuroscienze alla grafica e ovviamente in astronomia.

Viene utilizzato per identificare dei pattern nei dati ed esprimere tali dati in modo da evidenziarne somiglianze e differenze. È particolarmente utile per dati di grande dimensione di cui la rappresentazione grafica non è disponibile.

### **PERCHE'**

Applicando la PCA e selezionando un numero appropriato di componenti principali (determinate dal numero di autovalori e autovettori) e' possibile ricostruire il modello di rumore dei dati originali evitando di includere segnali meno importanti come quello di un compagno associato.

Sottraendo questa immagine parziale dai dati originali e' possibile ridurre il rumore delle speckles evitando di sottrarre il compagno.

**IPOTESI/ASSUNZIONI SIMULAZIONI**

- $x$  Simulazioni/analisi in banda H = 1.6 µm
- ✗ Quasi static speckle noise: 30 nm rms
- ✗ Jitter: 3 mas

LABORATORIO<br>NAZIONALE **ADØNI** 

O T T I C A<br>A D A T T I V A

- x Range seeing:  $0.4" 1.0"$
- ✗ Mag R: 8 [Mag H: 5,6,8], 10 [Mag H: 7,8,10], 12 [Mag H: 9,10,12]

12-14/04/2016 Workshop - ADONI 2016 6

- → tipo M, Late type, Early type (B/A)
- ✗ T exp tot: 60min
- ✗ # frames: 30
- ✗ Rot tot FoV: 30/90 deg

Per spiegazioni nel dettaglio vedere ppt D. Vassallo

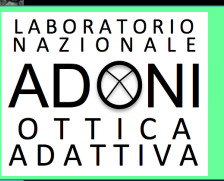

# **ROTAZIONE DI CAMPO A LBT**

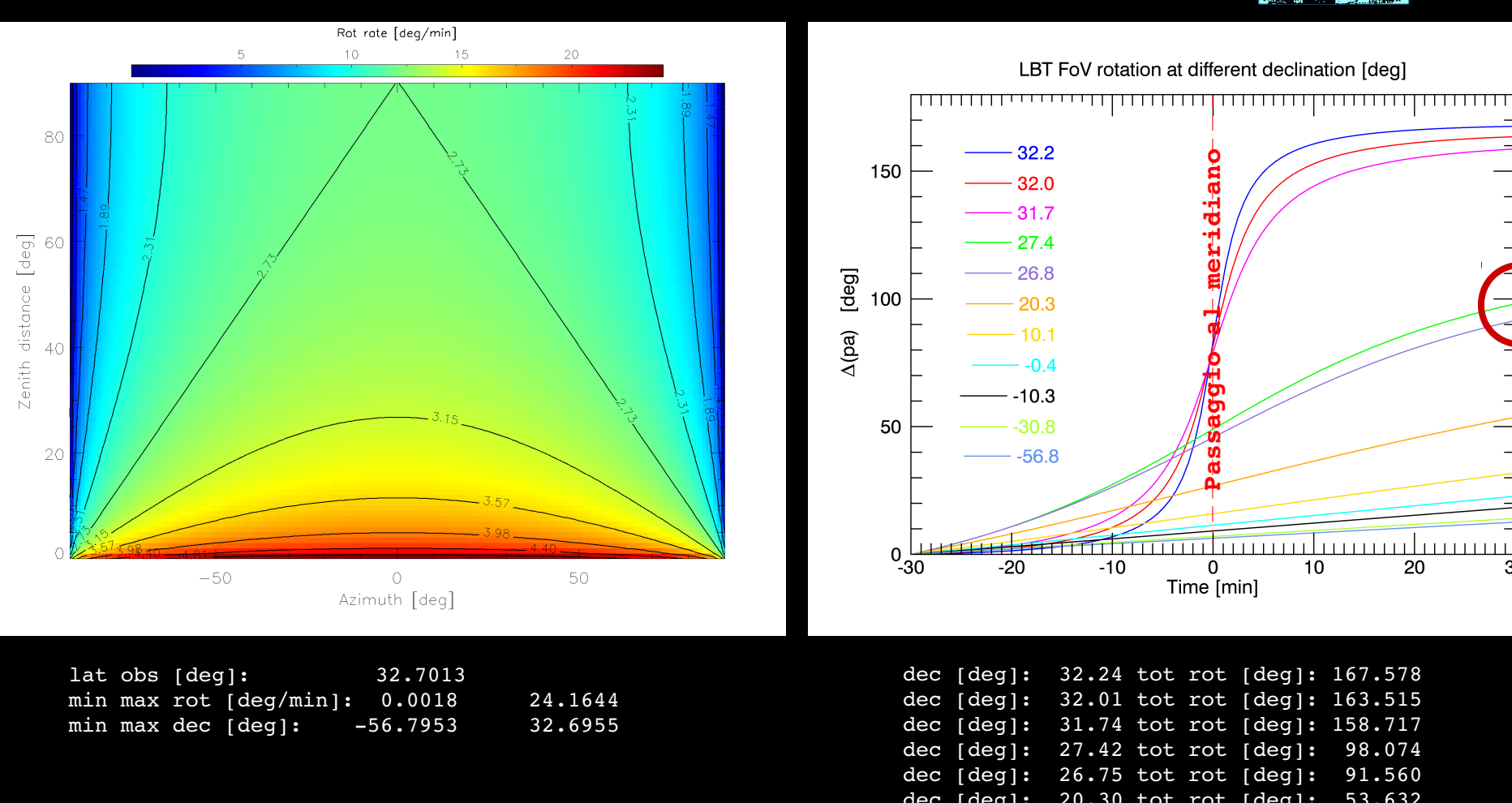

12-14/04/2016 Workshop - ADONI 2016

dec [deg]: 32.01 tot rot [deg]: 163.515 dec [deg]: 31.74 tot rot [deg]: 158.717 dec [deg]: 27.42 tot rot [deg]: 98.074 dec [deg]: 26.75 tot rot [deg]: 91.560 dec [deg]: 20.30 tot rot [deg]: 53.632 dec [deg]: 10.09 tot rot [deg]: 31.794 dec  $[deg]: -0.39$  tot rot  $[deg]: 22.750$ dec [deg]: 10.32 tot rot [deg]: 18.326 dec [deg]: 30.76 tot rot [deg]: 14.055 dec [deg]: 56.80 tot rot [deg]: 12.612

**Passaggioalm eridiano**

 $\mathbf 0$ 

Time [min]

ه استنبیتانسیستانسیستا

20

 $10$ 

AMOIZAN OXAMBIN

150

 $100$ 

50

30

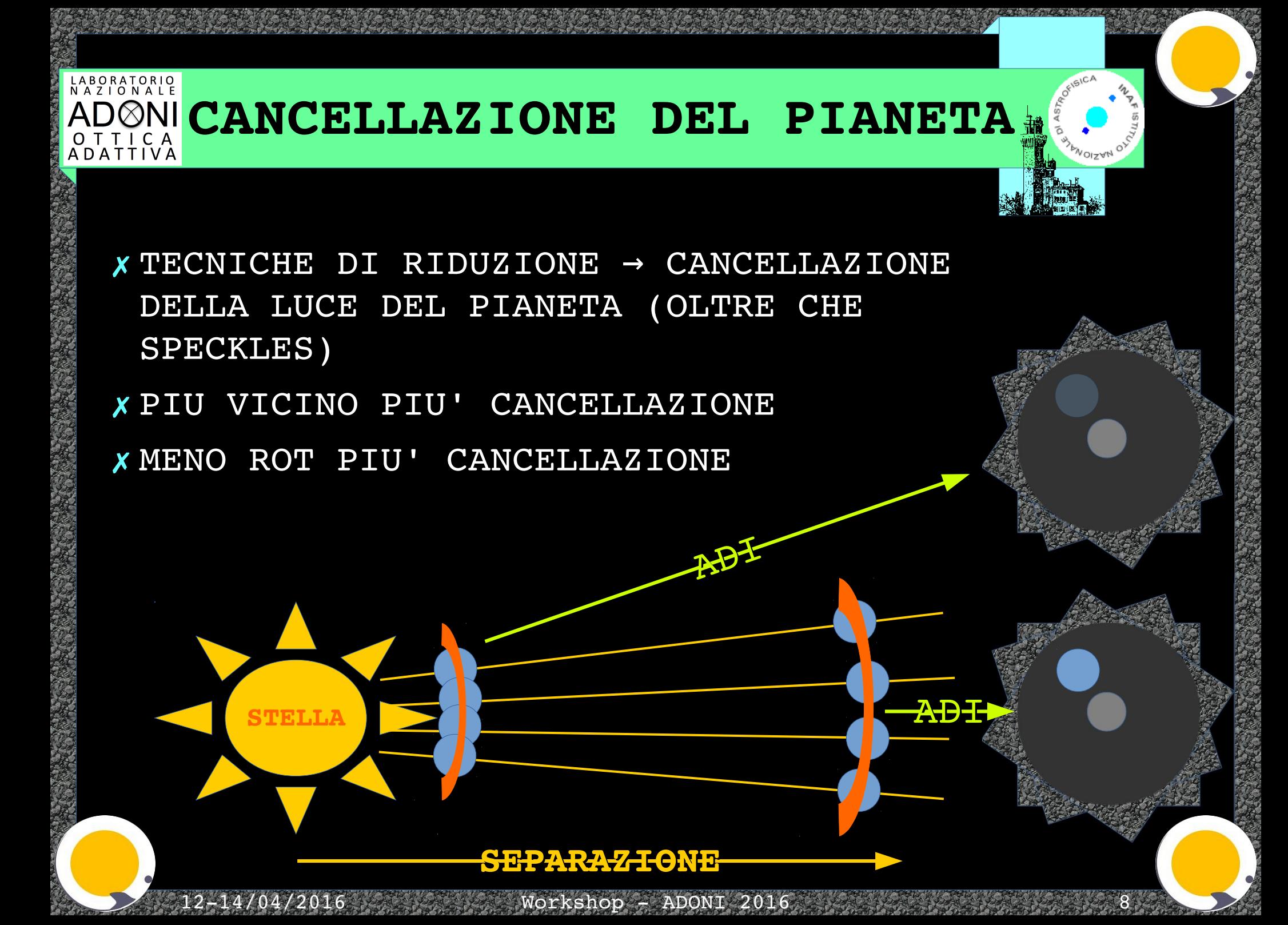

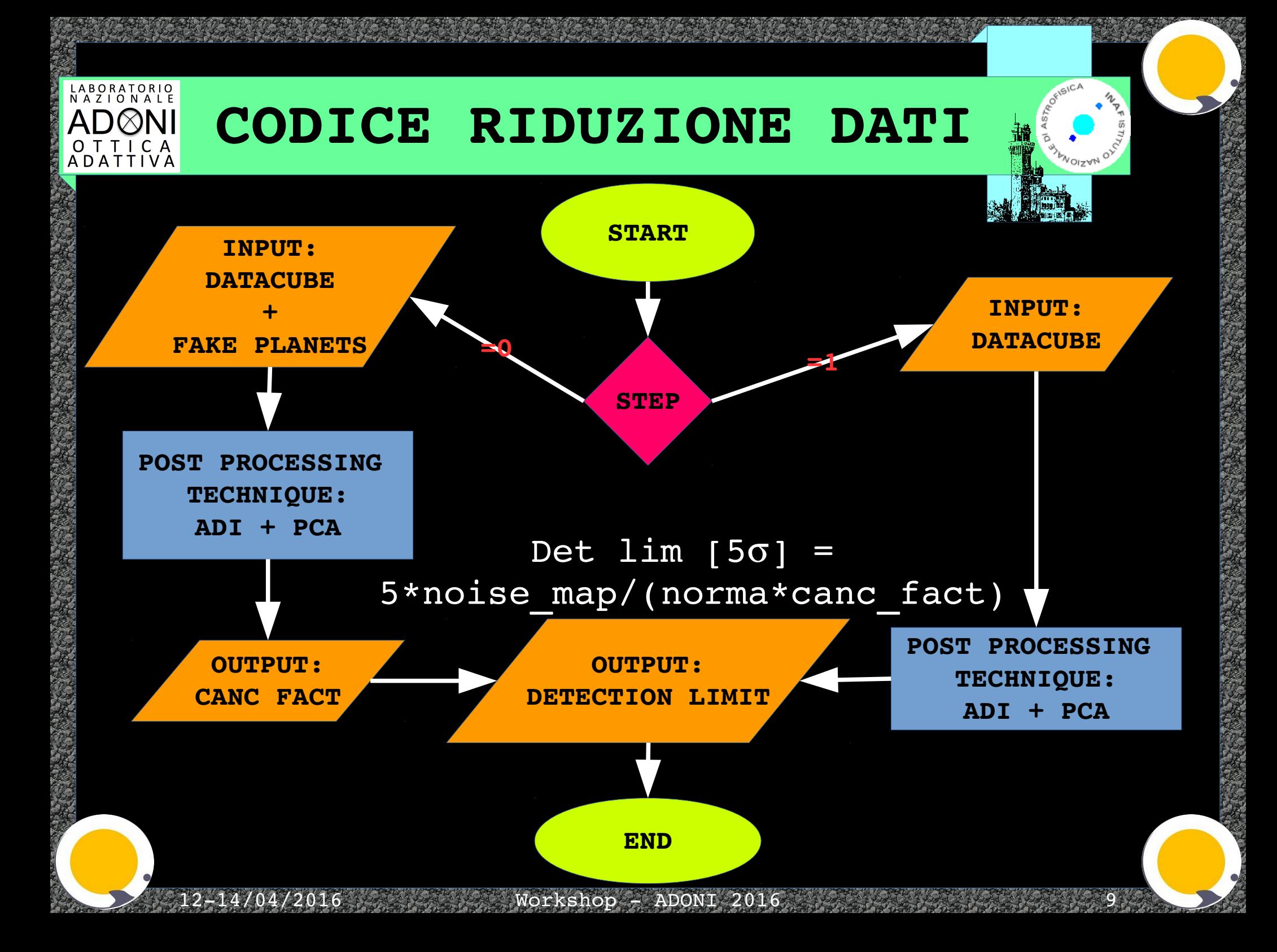

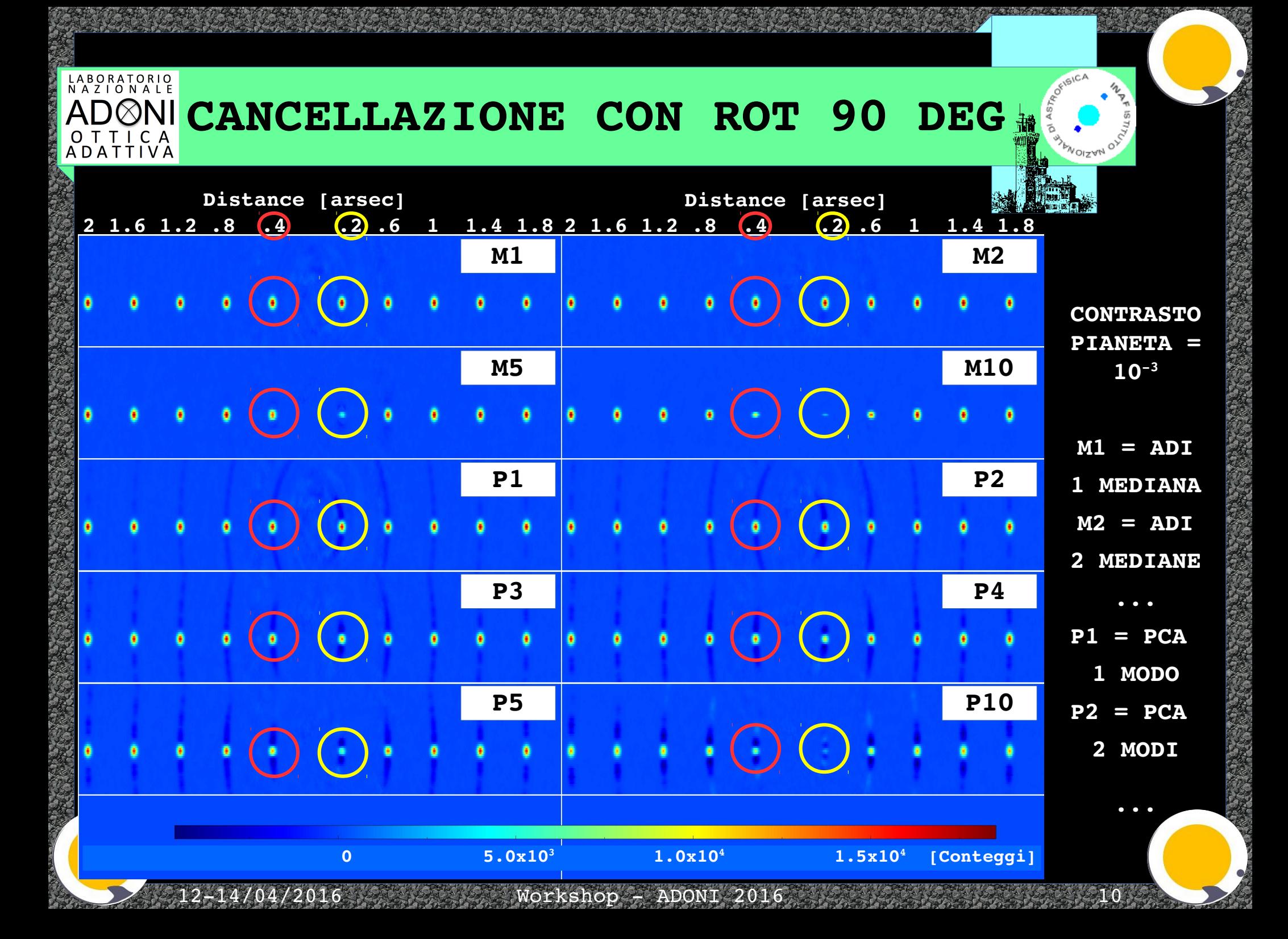

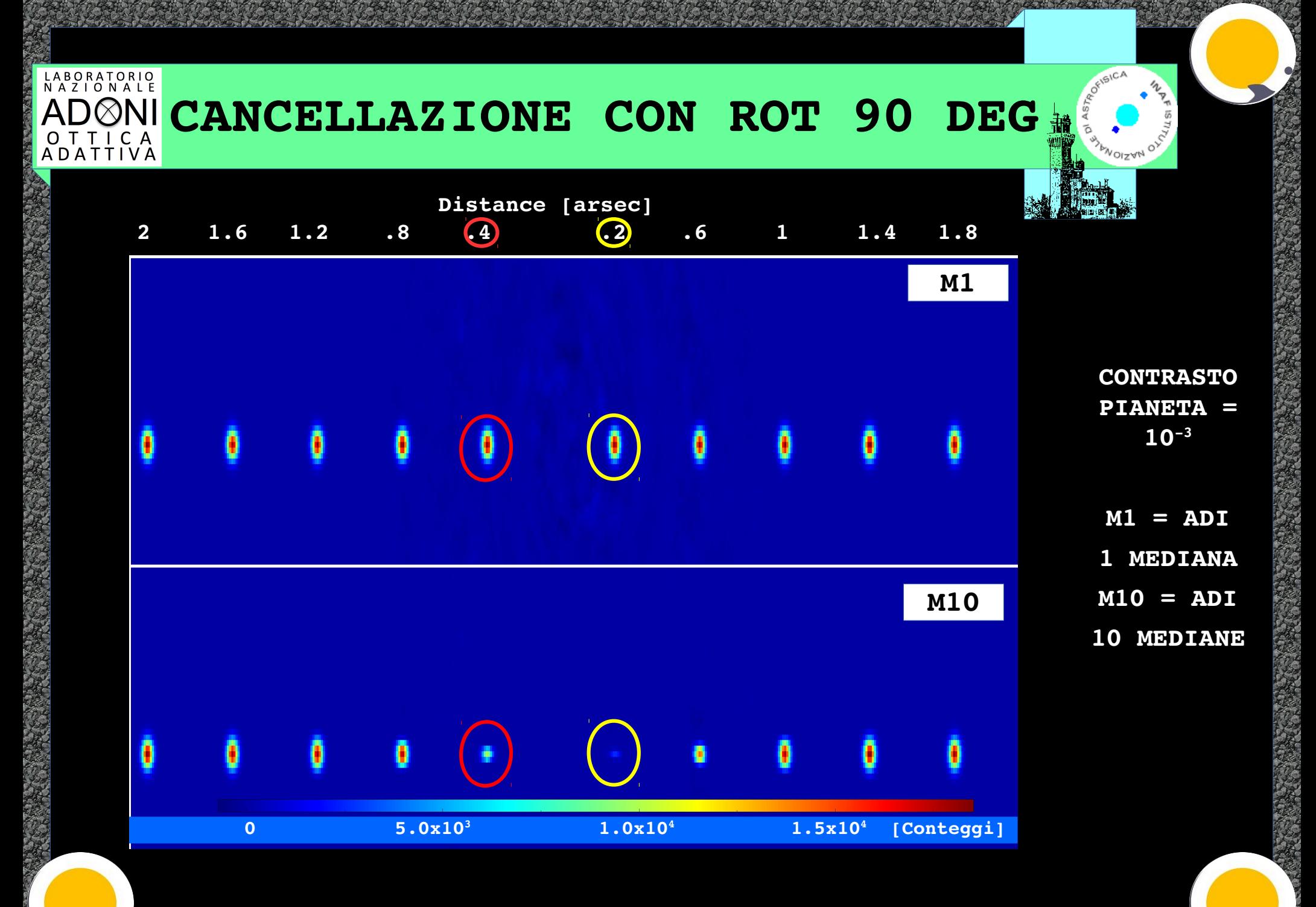

1214/04/2016 Workshop ADONI 2016 11

### LABORATORIO<br>NAZIONALE **CANCELLAZIONE DEL PIANETA** O T T I C A<br>ADATTIVA

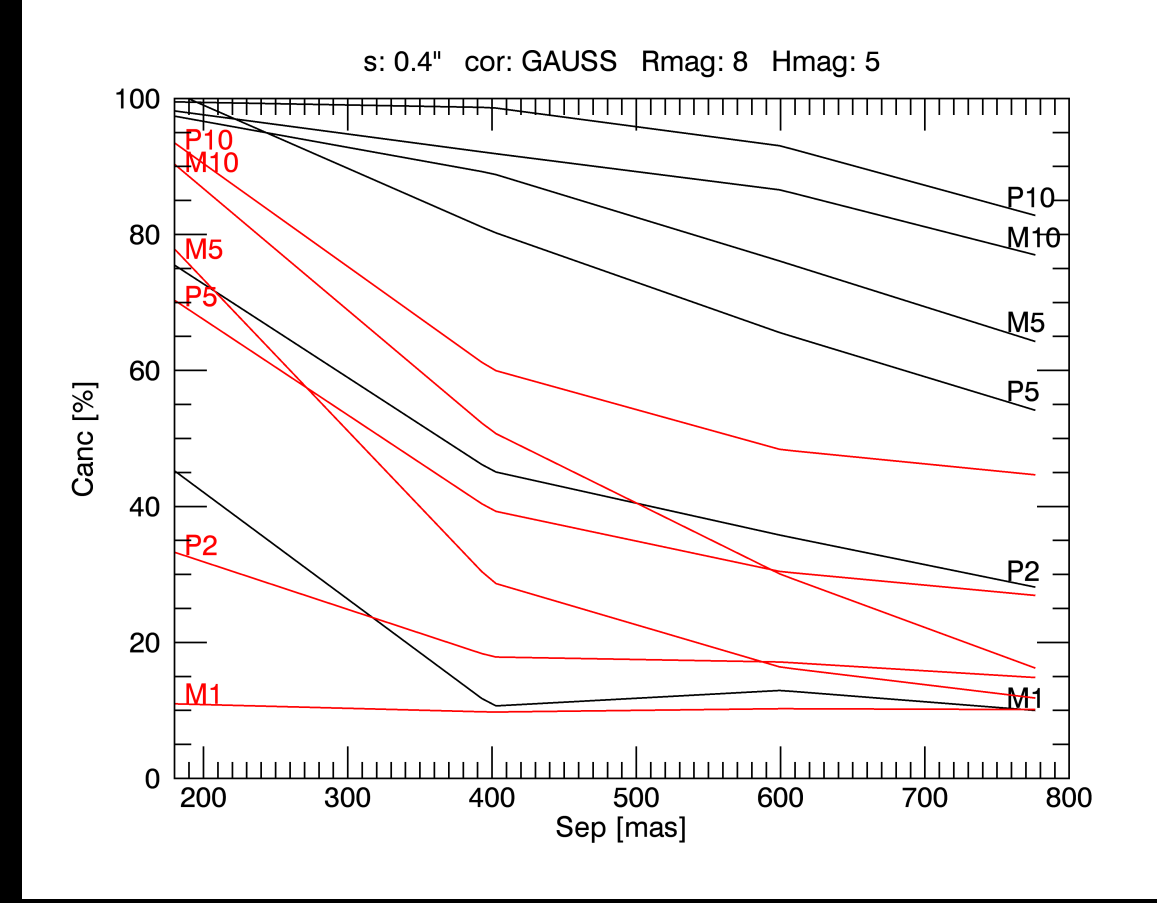

NERO = ROT 30 DEG ROSSO = ROT 90 DEG

WOIZYN OXYSIN

M1 = ADI 1 MEDIANA M5 = ADI 5 MEDIANE M10 = ADI 10 MEDIANE P2 = PCA 2 MODI  $P5 = PCA 5 MODI$  $P10 = PCA 10 MODI$ 

# MEDIANE DIP DA ROT

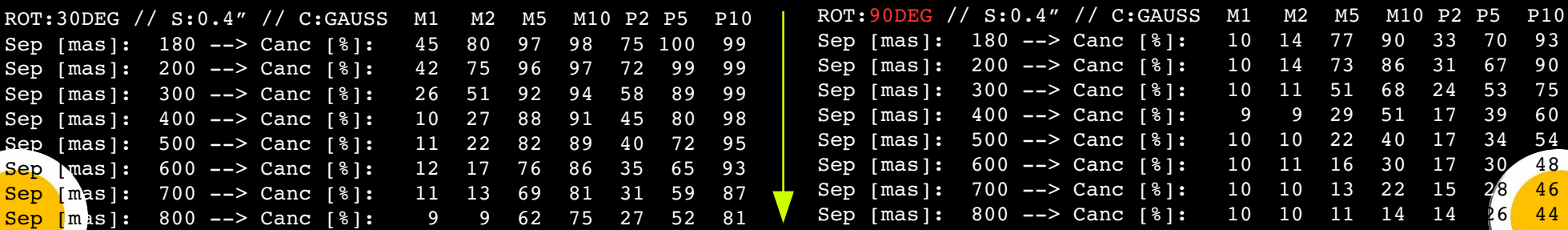

# **TECNICHE CONFRONTATE**

LABORATORIO<br>NAZIONALE **ADØNI** 

O T T I C A<br>A D A T T I V A

DIVERSE TECNICHE CORONOGRAFICHE TESTATE FOCUS ON: →

**APLCG** [Apodized Lyot Coronograph – Gaussian shape]:  $IWA: 4 \lambda/D$ Nominal Contrast: 10-7

> **LYOT-GAUSS** Coronograph: IWA:  $2-2.5 \lambda/D$

Nominal Contrast: 10<sup>-5</sup>

**SP3** (Shaped Pupil): IWA:  $5.3 \lambda/D$ Nominal Contrast: 10<sup>-7</sup>

12-14/04/2016 Workshop - ADONI 2016 Per spiegazioni nel dettaglio vedere ppt D. Vassallo

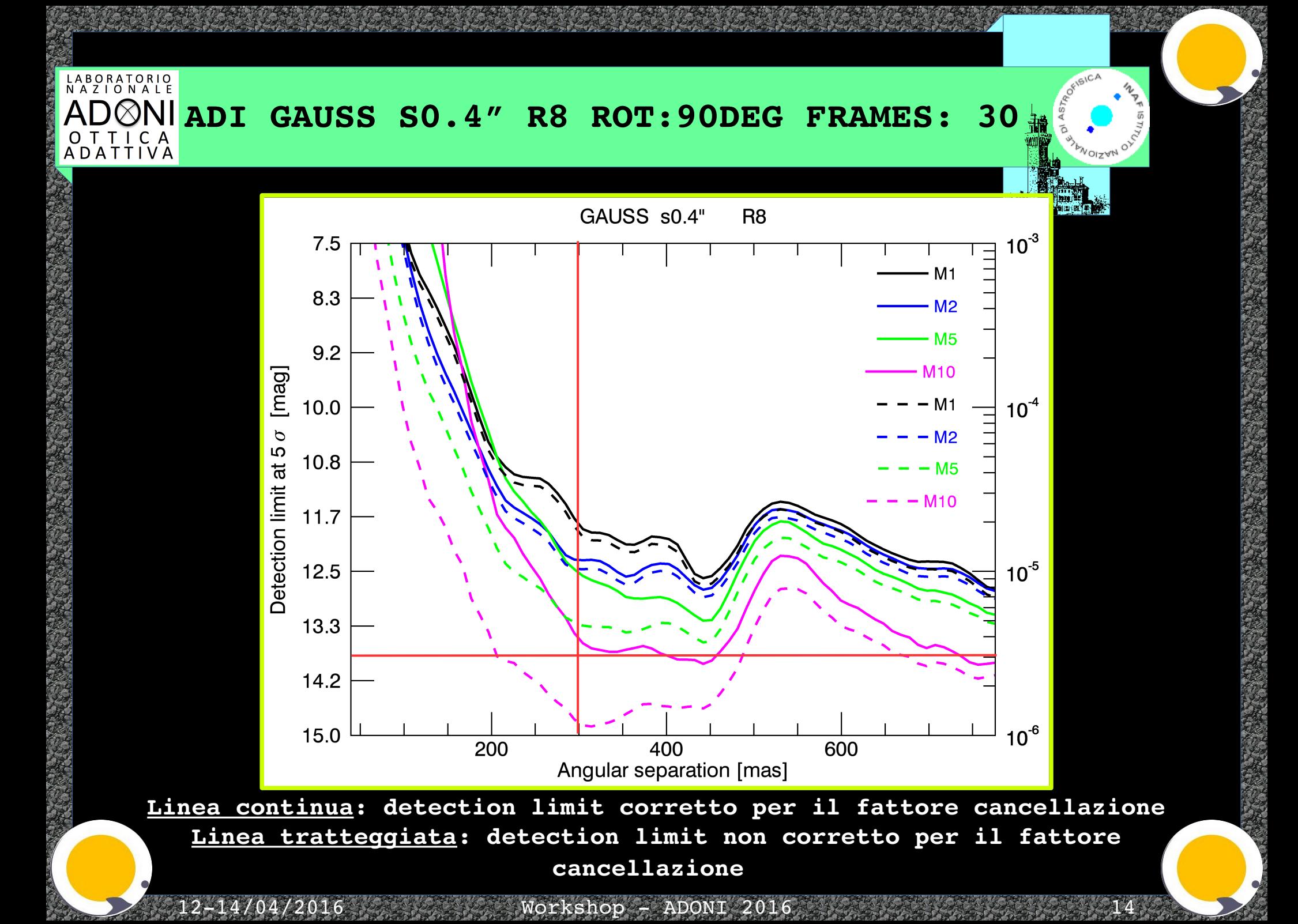

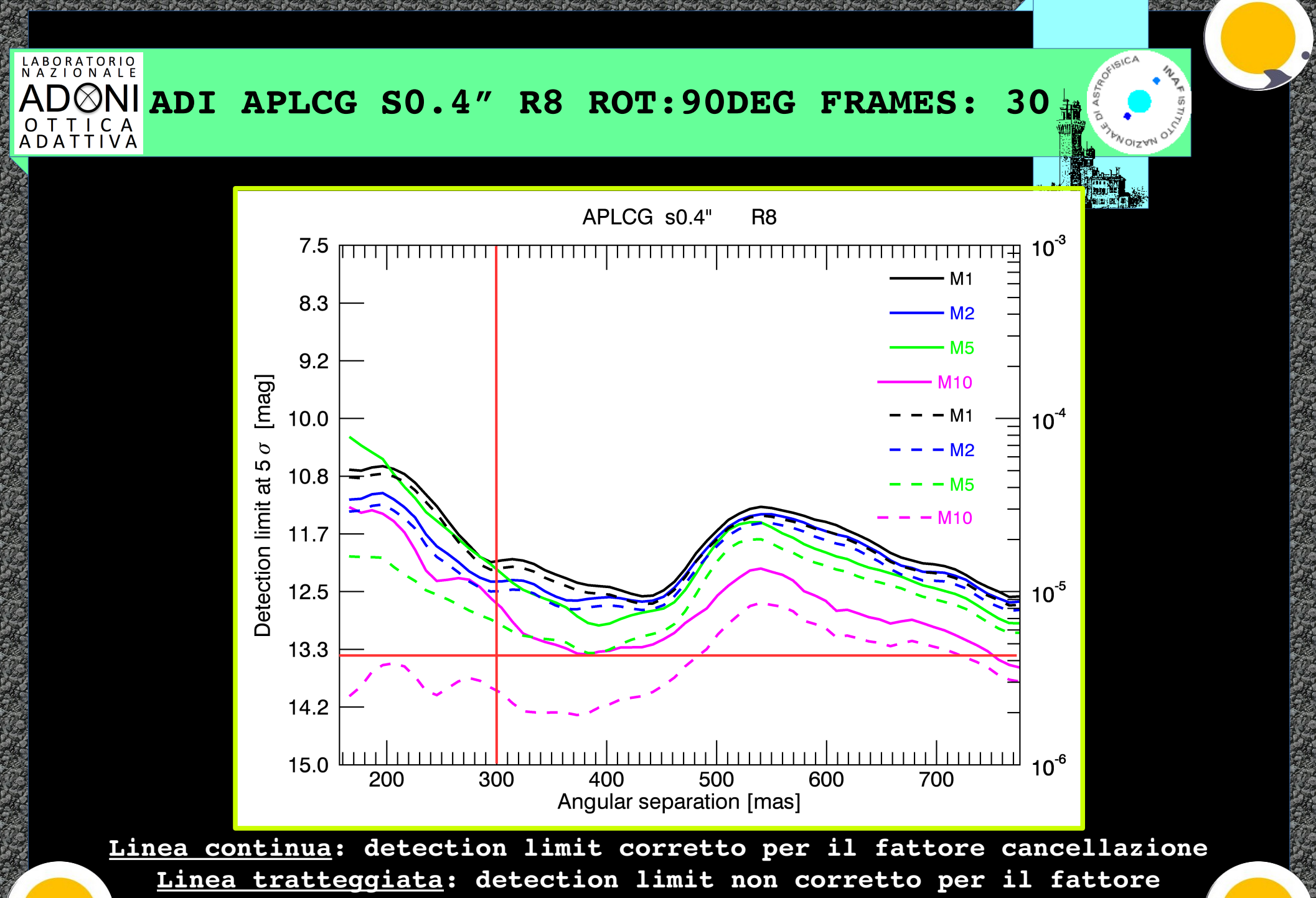

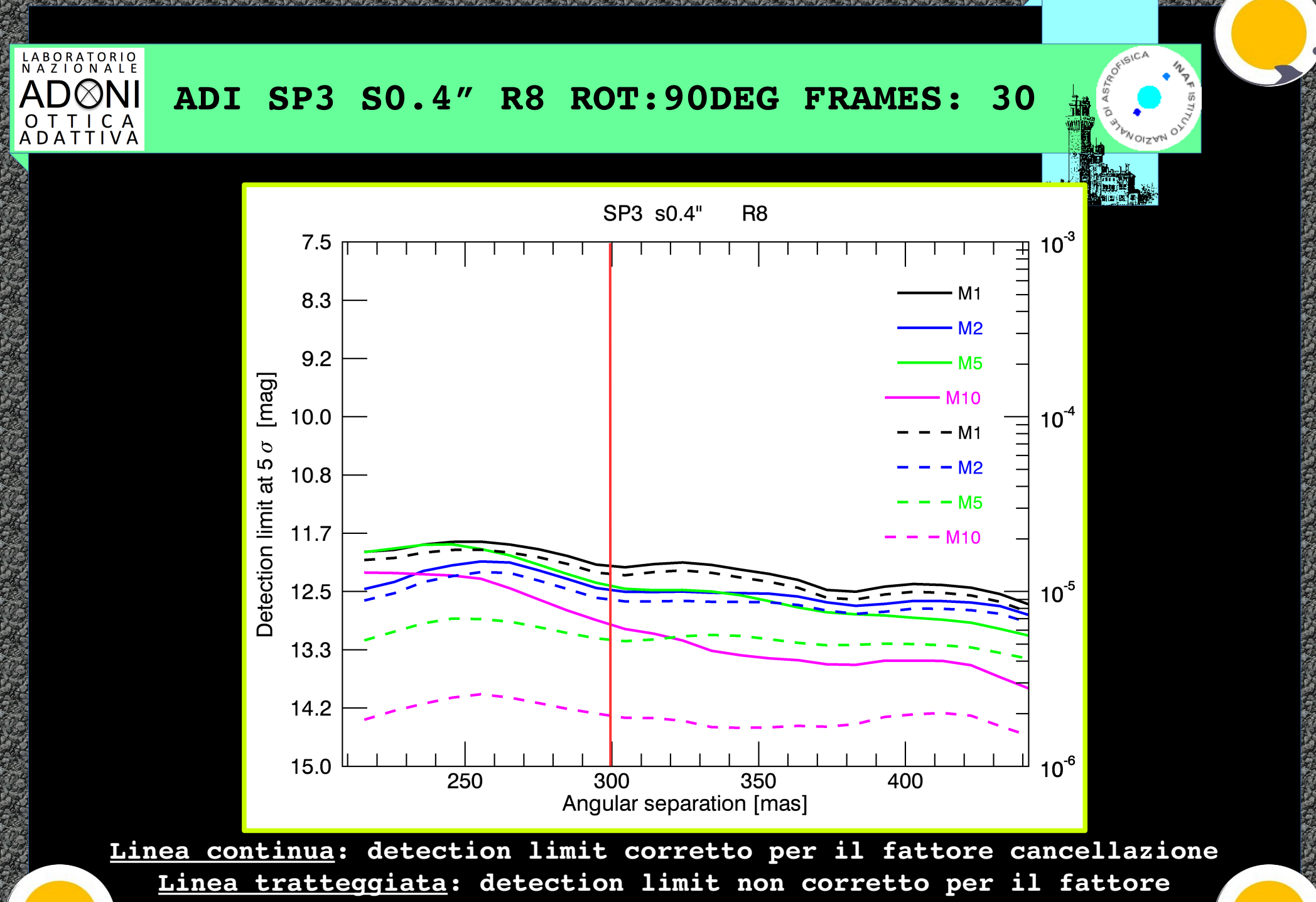

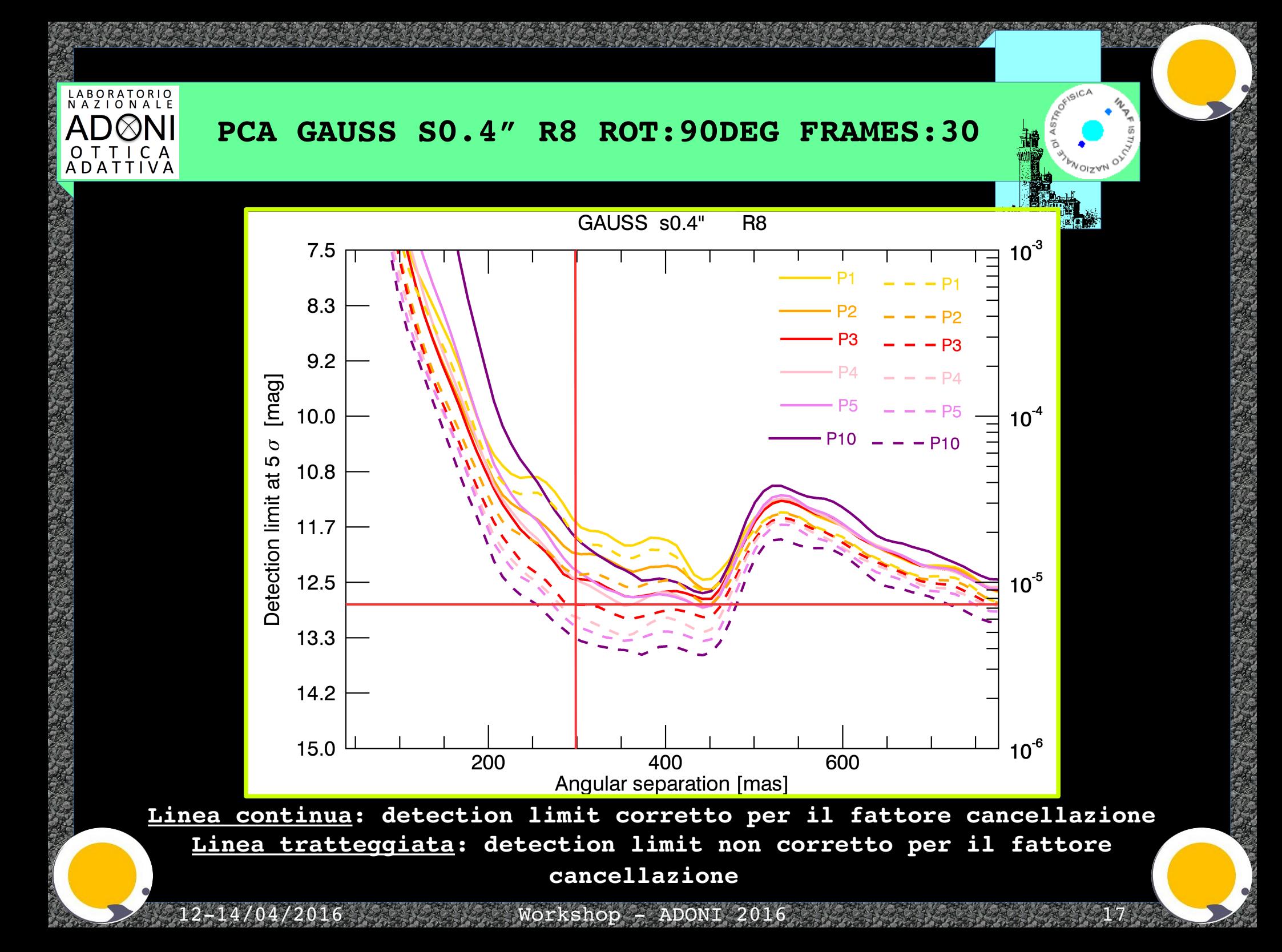

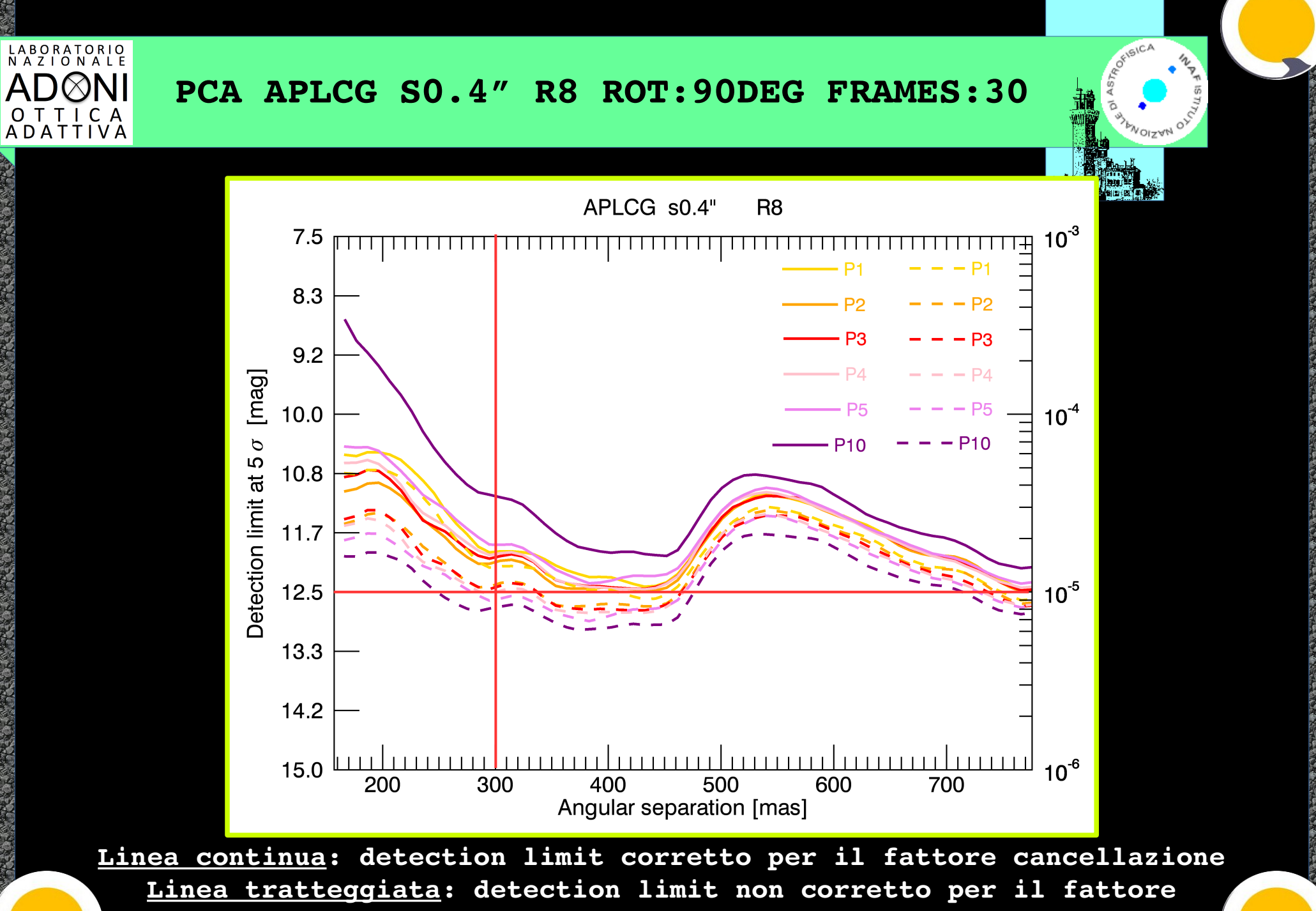

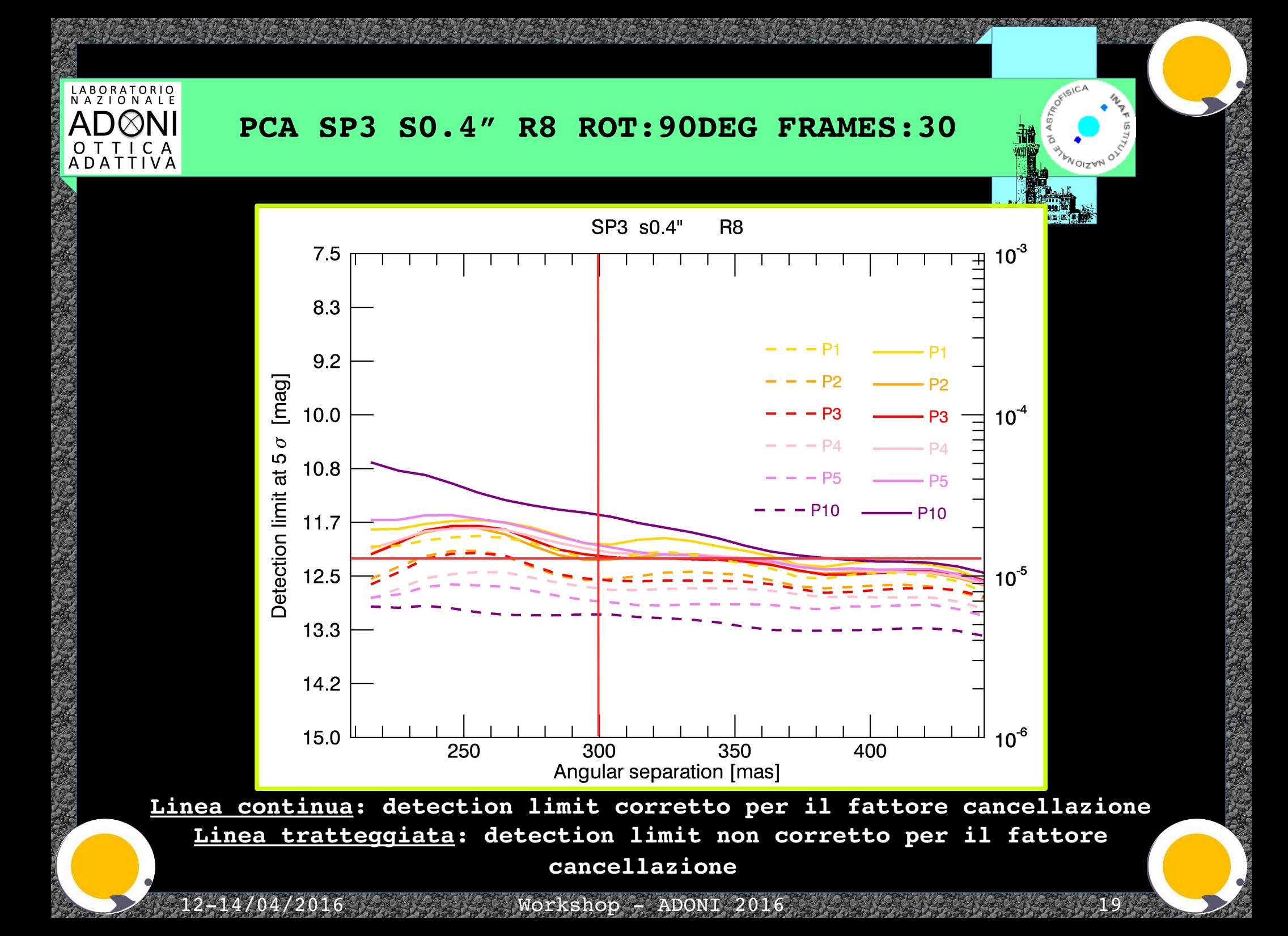

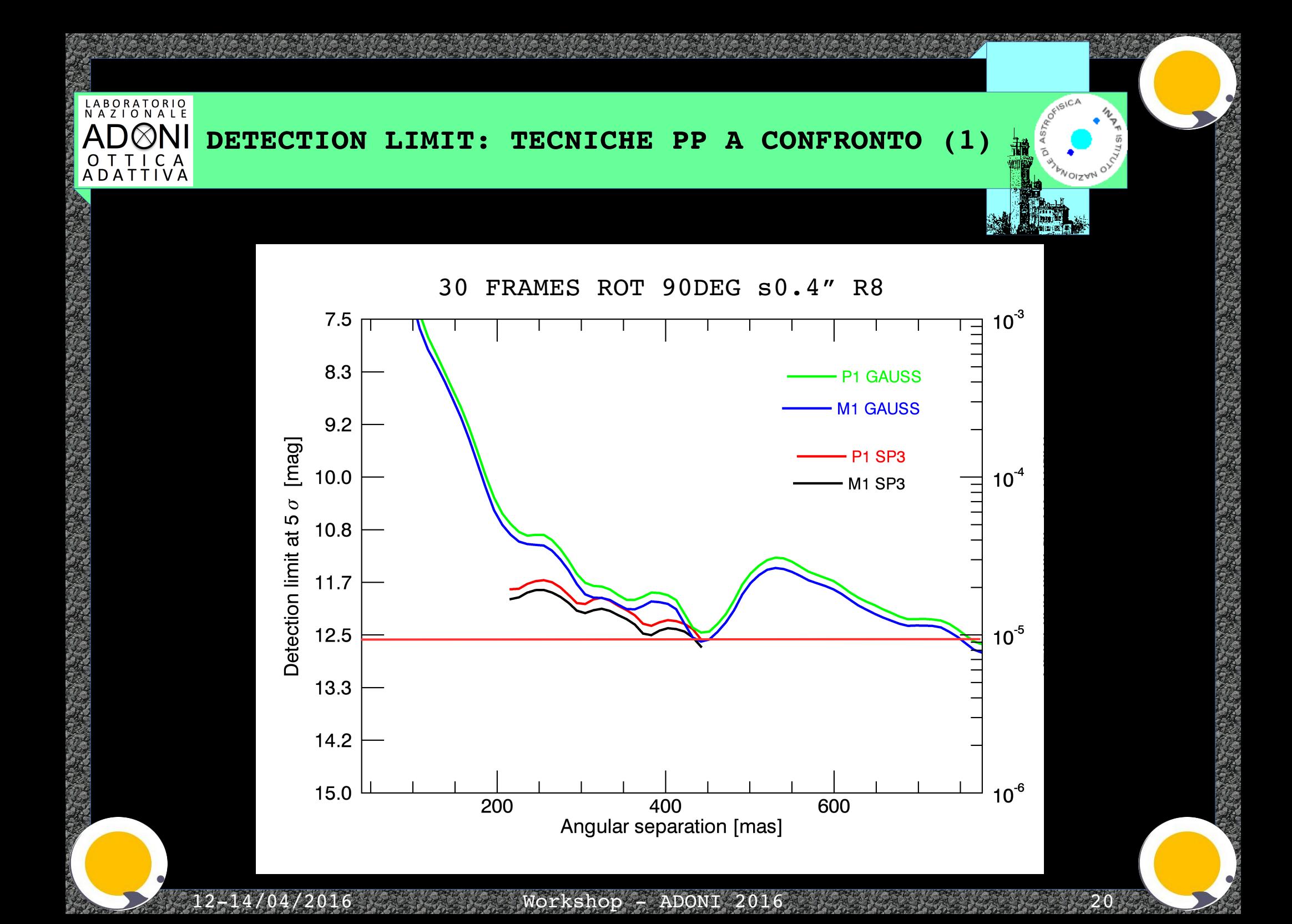

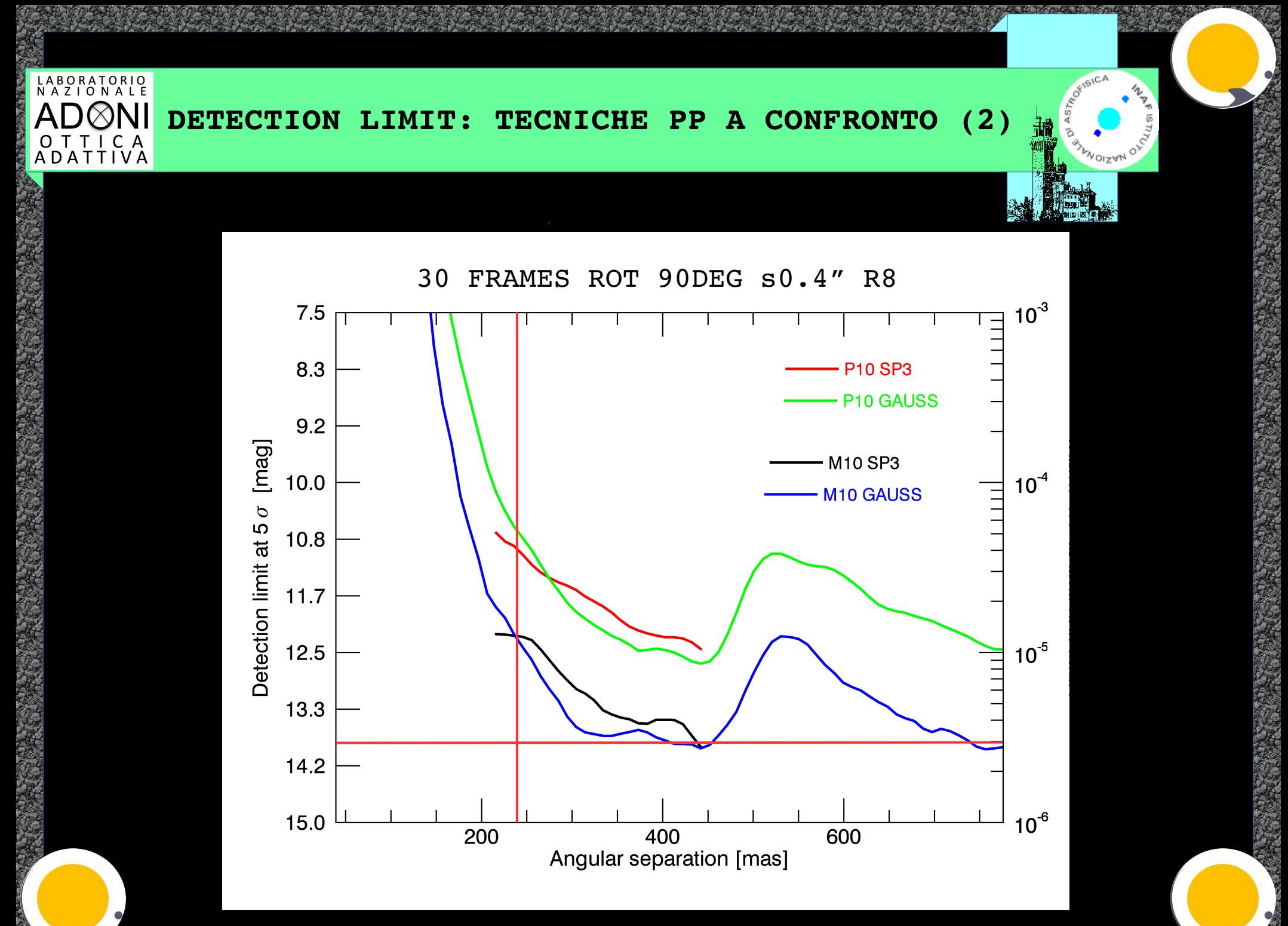

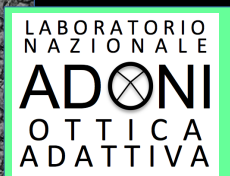

# **CONCLUSIONS**

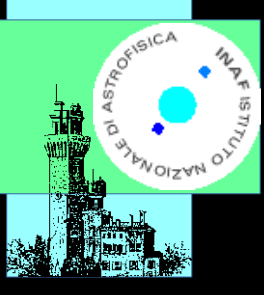

✗ IMPORTANZA **SPECKLES** (STATICHE E) QUASI STATICHE

✗ IMPORTANZA TECNICA **PP** – USO DIVERSI **CORONOGRAFI**

✗ IMPORTANZA **CANCELLAZIONE** LUCE PIANETA – TECNICA **PP**

✗ POSSIBILITA' DI MIGLIORARE IL LIMITE DI RIVELAZIONE TROVANDO UN COMPROMESSO TRA **ROT – SEP CANC – TECNICA PP**

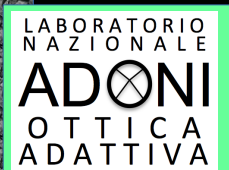

## **WORK IN PROGRESS …**

- ✗ Ottimizzare il numero di mediane (ADI) a seconda della separazione
- ✗ Ottimizzare il numero di modi (PCA) a seconda della separazione
- ✗ Analisi dati con diversi gradi di rotazione (LBT) [casi 'reali']
	- ✗ Simulazioni e analisi dati con i vari tipi di target scientifici [casi 'reali']

✗ Ottimizzazione del numero di frames sim per ADI e PCA

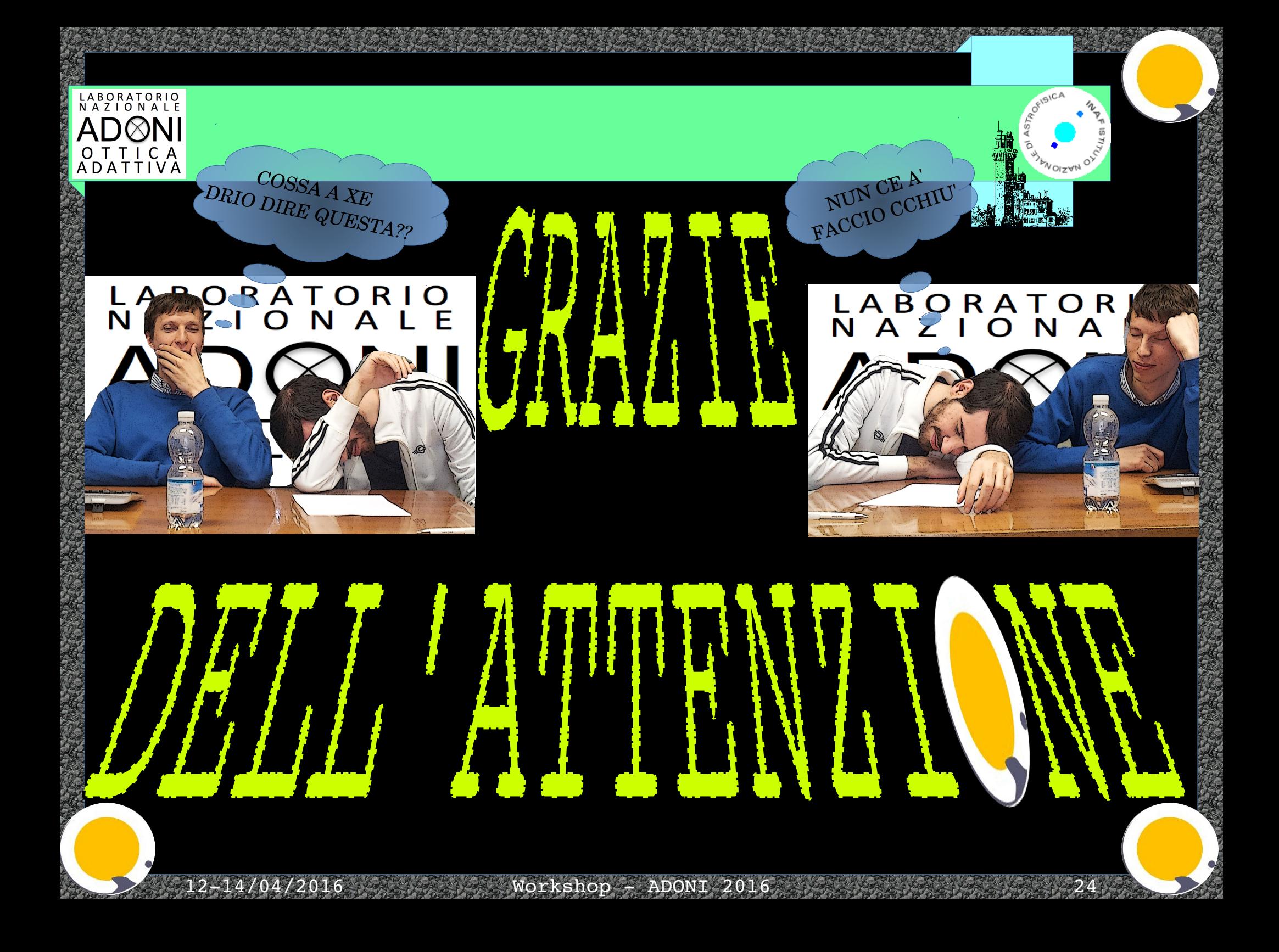

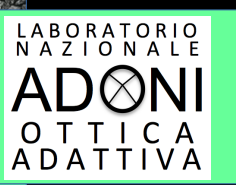

## **PCA: PRINCIPAL COMPONENT ANALYSIS**

 $Workshop - ADONI 2016$ 

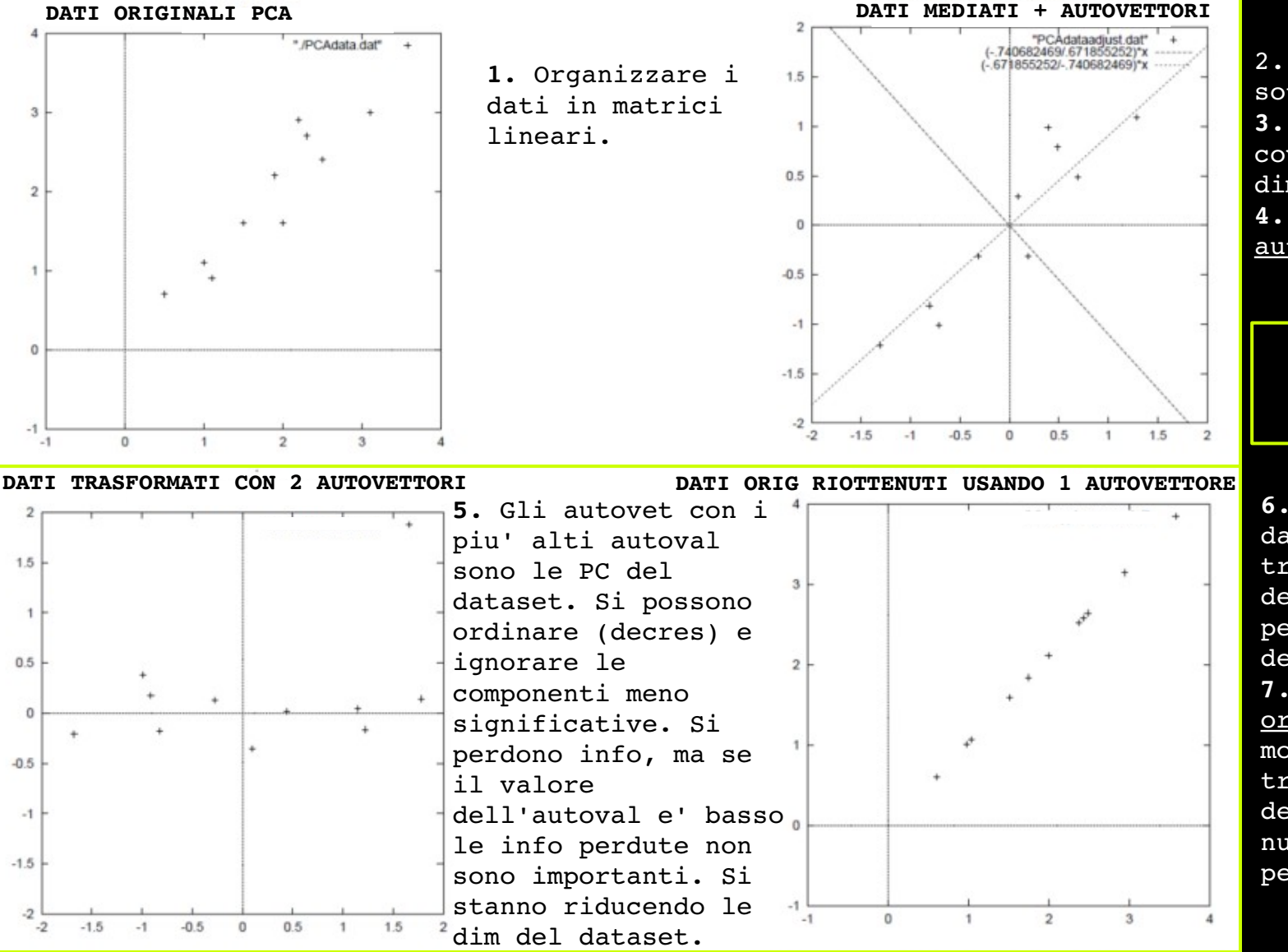

2. Da ogni matrice sottrarre la media. **3.** Calcolare la matrice covariante  $N \times N$   $N =$ dimensione del dataset] **4.** Calcolare gli autovettori e autovalori

**NOIZAU** 

**NUMERO MODI = NUMERO DI AUTOVALORI SELEZIONATI**

**6.** Ricavare il nuovo dataset: moltiplicare la trasposta dell'autovettore scelto per la matrice trasposta del dataset originale. **7.** Per tornare ai dati originali si deve moltiplicare la trasposta dell'autovettore per il nuovo dataset e sommare per la media.

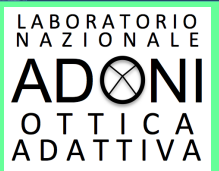

## **CALCOLO NOISE DETECTION LIMIT →**

12-14/04/2016 Workshop - ADONI 2016 2016 26

**CALCOLO MAPPA NOISE [STDV zona XX in Fig.]**

**NORMALIZZAZIONE PSF FUORI CORONOGRAFO**

**NORMALIZZAZIONE PER FATTORE DI CANCELLAZIONE**

> **TUTTO X 5 → DET LIM A 5**

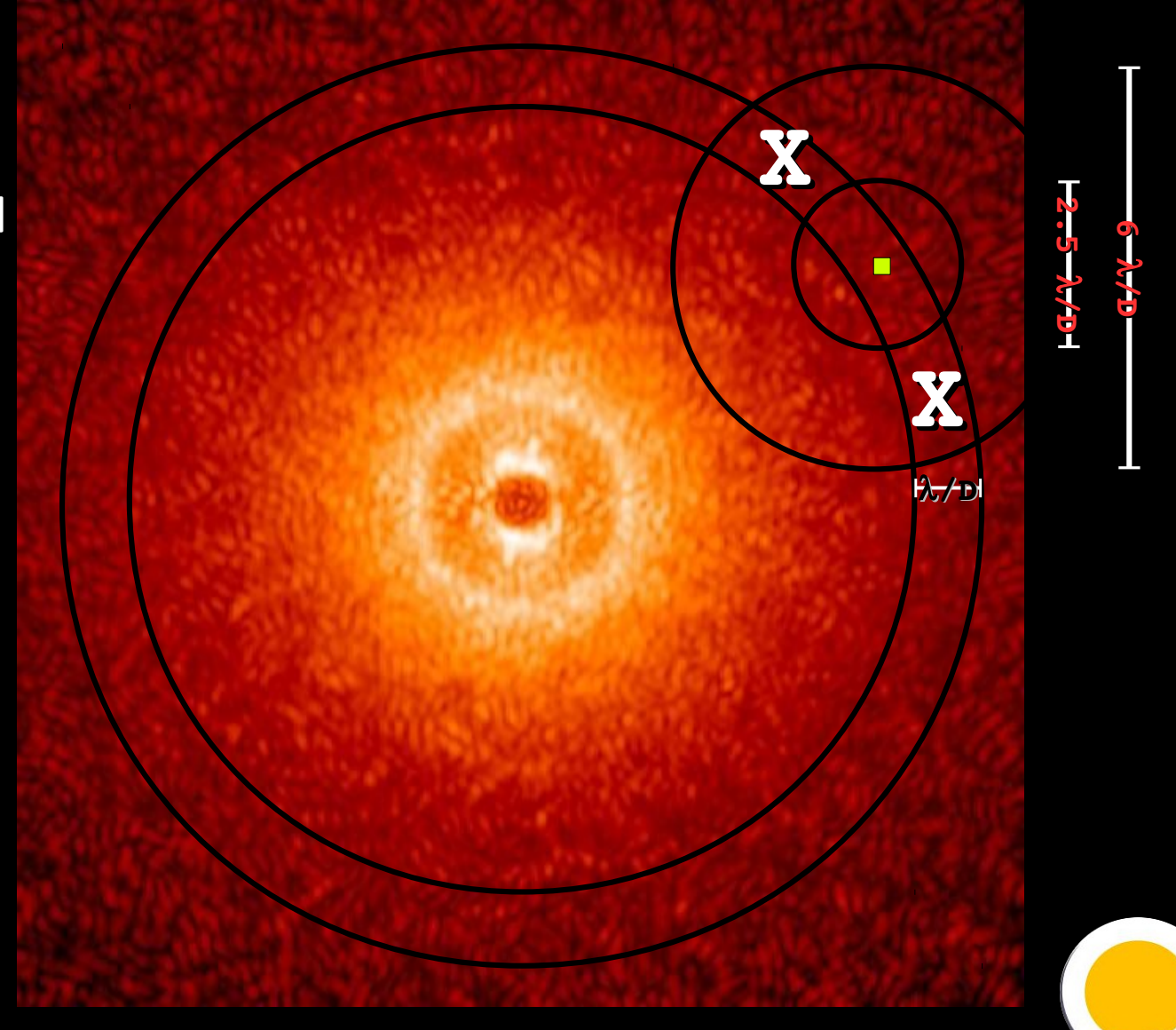

**ASSESICA** 

**FIRITIAN OF AVEREST** 

### **PCA: PRINCIPAL COMPONENT ANALYSIS**

#### **COSA**

L'Analisi delle componenti principali (PCA) è uno strumento matematico utilizzato in diversi campi, dalle neuroscienze alla grafica e ovviamente in astronomia.

Viene utilizzato per identificare dei pattern nei dati ed esprimere tali dati in modo da evidenziarne somiglianze e differenze. È particolarmente utile per dati di grande dimensione di cui la rappresentazione grafica non è disponibile.

### **COME**

- 1. Organizzare i dati in matrici lineari.
- 2. Da ogni matrice sottrarre la media.

LABORATORIO<br>NAZIONALE

O T T I C A<br>A D A T T I V A

 $\infty$ NII

- 3. Calcolare la matrice covariante N x N [N = dimensione del dataset]
- 4. Calcolare gli autovettori e autovalori

5. Gli autovettori con i piu' alti autovalori sono le componenti principali del dataset. Si possono ordinare in ordine decrescente e decidere di ignorare le componenti meno significative. Si perdono informazioni, ma se il valore dell'autovalore e' basso le info perdute non sono importanti. Si stanno riducendo le dimensioni del dataset. [numero modi = numero di autovalori selezionati]

6. Ricavare il nuovo dataset: moltiplicare la trasposta dell'autovettore scelto per la matrice trasposta del dataset originale.

7. Per tornare ai dati originali si deve moltiplicare la trasposta dell'autovettore per il nuovo dataset e sommare per la media.

## **PCA: PRINCIPAL COMPONENT ANALYSIS**

LABORATORIO<br>NAZIONAIE

O T T I C A<br>A D A T T I V A

### **PERCHE'**

Si considerino n immagini , ognuna delle quali N x N pixel. Per ogni immagine si devono mettere le righe di pixel una dopo l'altra in modo di avere una matrice monodimensionale. Alla fine si ottiene una matrice immagine composta da n righe e N x N colonne.

Applicando la PCA e selezionando un numero appropriato di componenti principali e' possibile ricostruire il modello di rumore dei dati originali evitando di includere segnali meno importanti come quello di un compagno associato.

Sottraendo questa immagine parziale dai dati originali e' possibile ridurre il rumore delle speckle evitando di sottrarre il compagno.

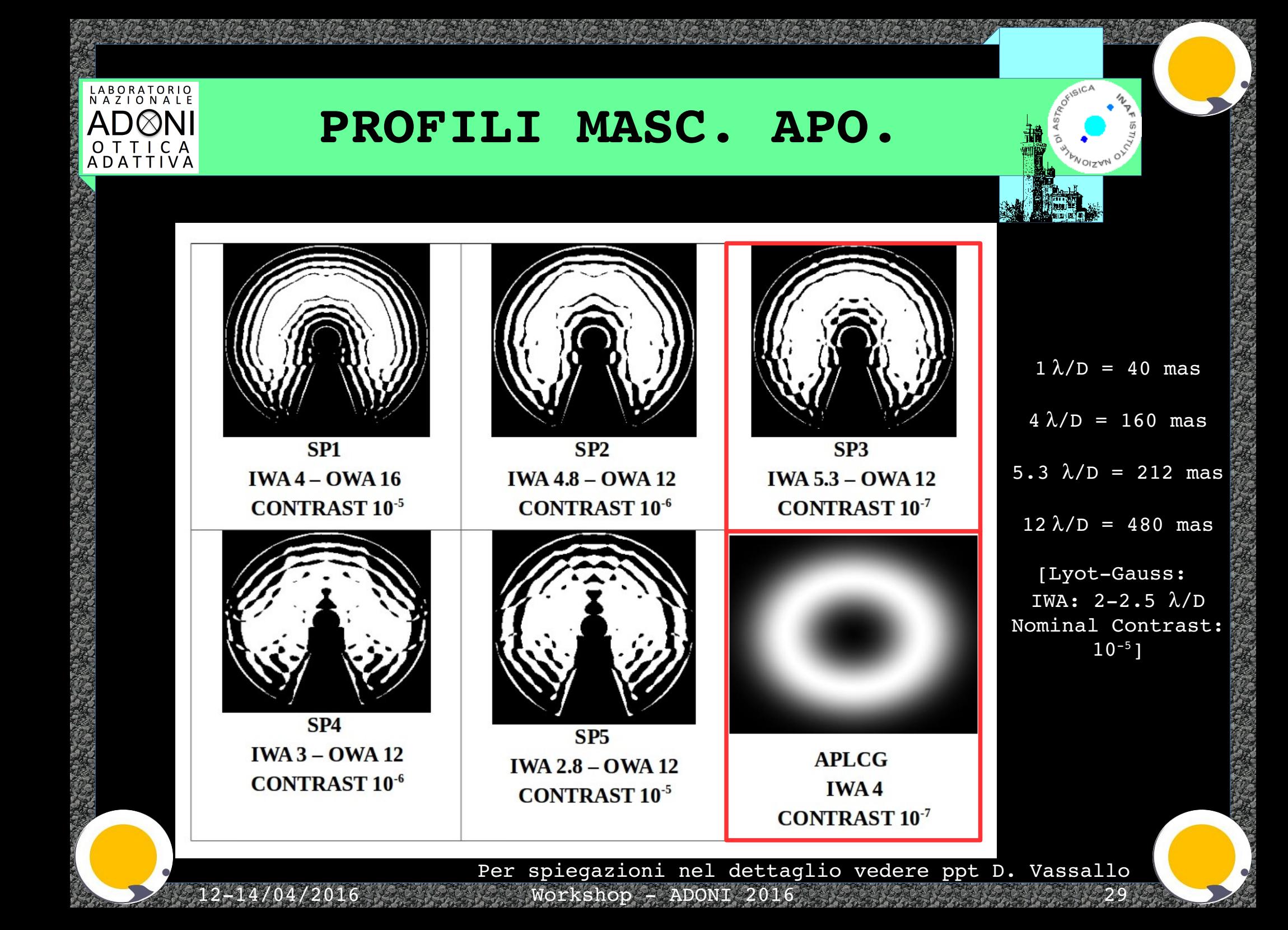

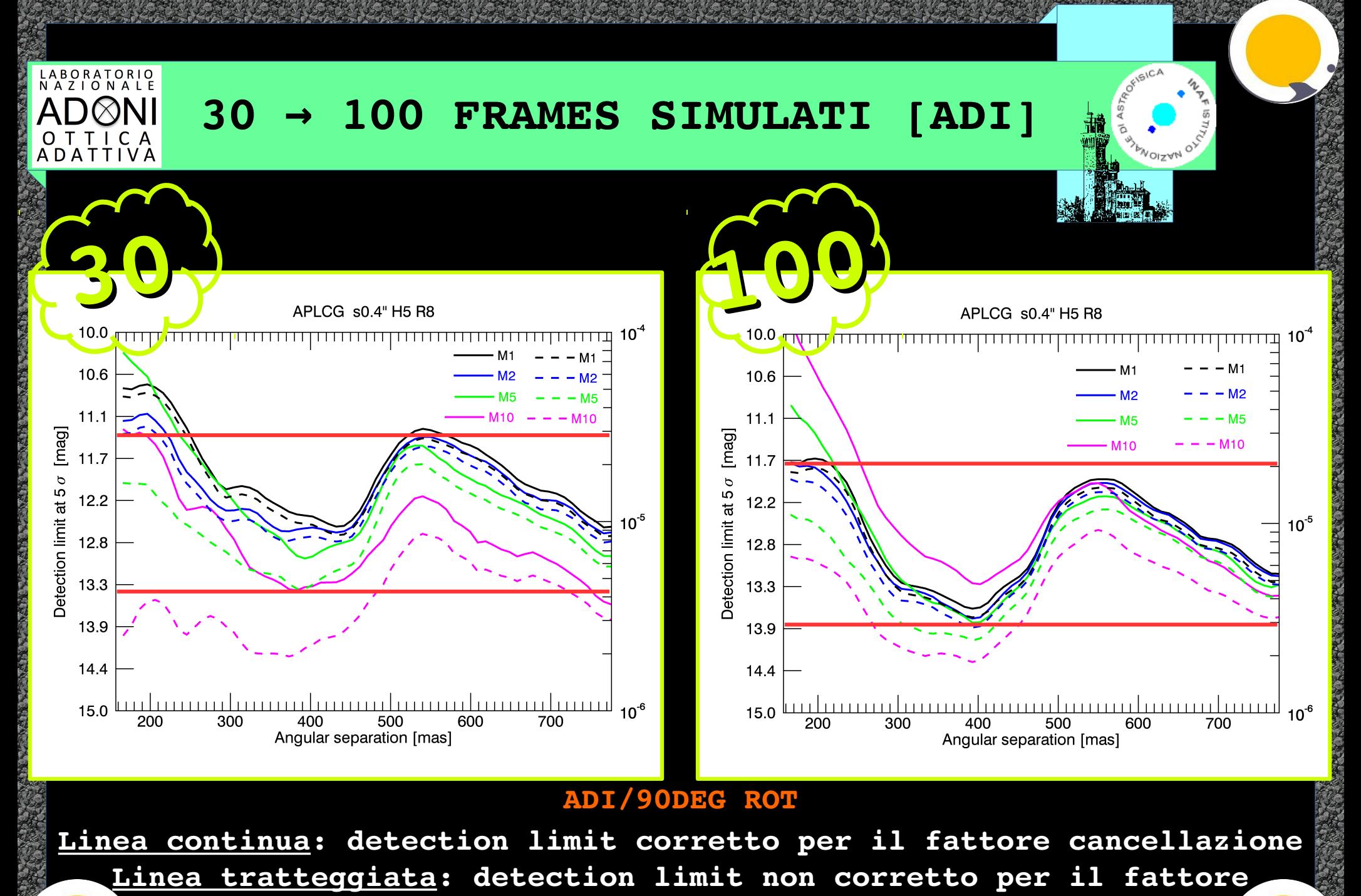

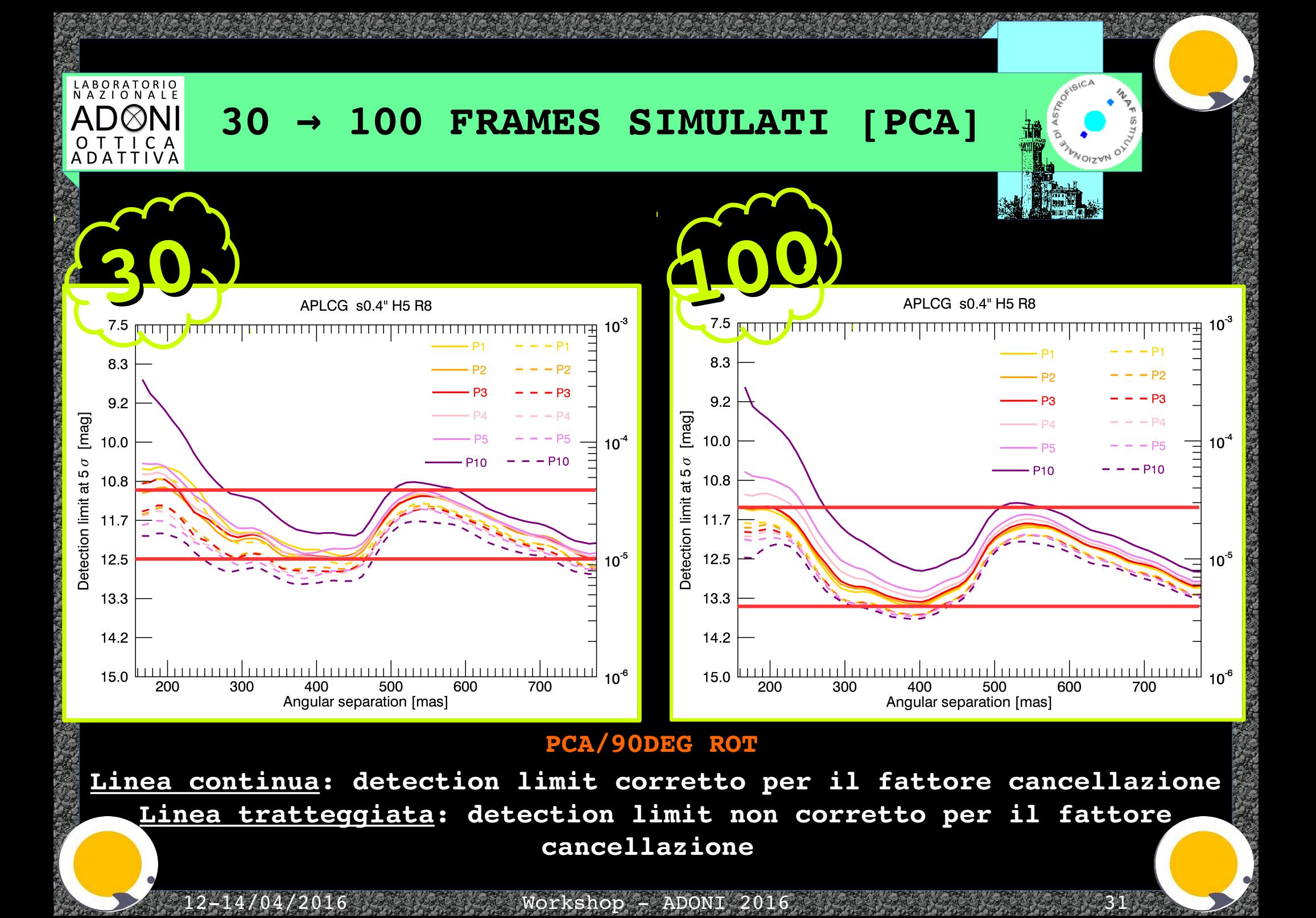